## **ИСПОЛЬЗОВАНИЕ ЯЗЫКА ПРОГРАММИРОВАНИЯ VBA В ИНТЕРЕСАХ РЕШЕНИЯ ЗАДАЧИ РАСЧЕТА ОБЪЕМА НАГРУЗКИ КАФЕДРЫ**

Ахапкина А.М., Коношенко А.В.

*Учреждение образования «Белорусский государственный университет информатики и радиоэлектроники», г. Минск, Республика Беларусь, konoshenko@bsuir.by*

Abstract. The functioning of the program designed to solve the problem of calculating the volume of the academic load of the department, which occurs almost without automation, due to the specificity of the activities of the departments of the military faculty, is described in this article. The article also shows the advantages of the VBA language chosen for the development of this program. The order of interaction with the user through window interfaces is also described in the article.

Важнейшим требованием, предъявляемым к военным учебным заведениям (ВУЗ) на современном этапе развития Вооруженных Сил Республики Беларусь является повышение качества обучения и воспитания в интересах подготовки высокопрофессиональных офицерских кадров [1].

В этих условиях возрастает роль к преподавателю, который является, своего рода. организатором и координатором работы обучающихся по формированию у них навыков в рамках компетенций по направлениям подготовки, а также достижению ими определенных уровней профессионального развития в процессе самостоятельного поиска и изучения материалов.

В связи с этим перед преподавателем стоят сложные задачи, и решить их может лишь специалист, не только имеющий знания о преподаваемой учебной дисциплине, но и способный реализовать их на практике.

Педагогическая грамотность и методическое мастерство дают возможность преподавателю наиболее эффективно формировать знания обучающихся.

Успешное решение задач профессиональной подготовки преподавательского состава ВУЗов достигается не только личной ответственностью преподавателей, но и глубоко продуманной ее организацией и качественной подготовкой мероприятий и реализаций их на высоком методическом уровне; постоянным контролем и оказанием необходимой помощи преподавателям.

Данное обстоятельство предполагает уделение должного внимания вопросам подготовки к занятиям, работе с обучаемыми в часы самостоятельной подготовки и выполнению других мероприятий, направленных на формирование компетенций будущего специалиста.

В этих условиях возникает необходимость уделения особого внимания системе нормирования труда профессорско-преподавательского состава, в интересах повышения эффективности планирования, учета и контроля рабочего времени профессорско-преподавательского состава кафедры. Основополающим в указанном процессе является расчет объема учебной нагрузки кафедры, производящего с использованием различных программных продуктов.

Вместе с тем, ввиду специфичности деятельности кафедр военного факультета, указанный расчет производится практически без автоматизации данного процесса, что приводит к необходимости выделения значительного количество времени на его производство. Данное обстоятельство обуславливает необходимость создания программного средства, позволяющего автоматизировать данный процесс.

Для разработки, именно, автоматизированного программного обеспечения было принято решение об использовании программы VBA, предназначенной для работы с приложениями Microsoft Office. Достоинствами применения указанной программы являются:

 возможность хранения кода на языке VBA в разработанных документах приложений Office (Word, Excel, PowerPoint, Access, Visio);

 доступность и простота использования, что позволяет создавать программы без особых затруднений, а также без особых требований по ее производительности;

 отсутствие необходимости установки и настройки специальных сред программирования, а также различных библиотек;

 незначительная ресурсоемкость, что повышает возможность его использования на сервере различных терминалов;

 удобство внесения необходимых корректировок, изменений и дополнений в программу, с учетом возможностей языка VBA, в связи с тем, что код по умолчанию не переводится из программного в машинный код.

Вышеперечисленные достоинства позволяют использовать данный язык для написания программы по расчету объема нагрузки кафедры, что позволяет осуществить:

 взаимодействие с Excel, что существенно влияет на порядок работы с указанной средой и позволяет частично автоматизировать процесс проведения расчетов за счет замены большей части рутинной работы;

 возможность запрограммировать математические зависимости (формулы) для производства расчетов;

 возможность создания интерфейса по дизайну, удобному для пользователя, а также вызов запрограммированных команд (макросов) через кнопки, расположенные на главной ленте.

В общем виде функционирование программы осуществляется в соответствии с требованиями, изложенными в [2].

Проведение расчетов осуществляется за счет оконных интерфейсов, позволяющих вводить информацию, как о самой специальности, так и о дисциплине, по которой производится расчёт. На основе введенной информации и заранее запрограммированных формул производится расчёт объёма нагрузки по дисциплине для соответствующей специальности. Пользователь имеет возможность просмотреть и скорректировать получаемые данные при проведении расчетов. После расчёта нагрузки по всем учебным дисциплинам, пользователь, нажав на соответствующую кнопку, получает суммарные итоговые значения для всех учебных дисциплин.

Для удобства работы и производства расчетов на главной ленте расположены основные кнопки, необходимые при проведении расчетов: «Учебная группа», «Дисциплина», «Расчетные формулы», «Итог» (рисунок 1).

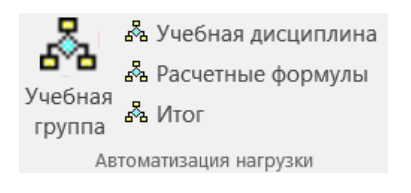

Рисунок 1 – Кнопки интерфейса, расположенные на главной ленте

Создание отдельных кнопок позволяет пользователю осуществить ввод необходимых исходных данных раздельно, как для учебной группы, так и по учебной дисциплине, по которой производится расчет объёма нагрузки (рисунки 2, 3). В соответствии с введенными исходными данными и заранее запрограммированных формул, реализуемых на основе учебных планов, производится расчет объема нагрузки по учебной дисциплине для соответствующей специальности.

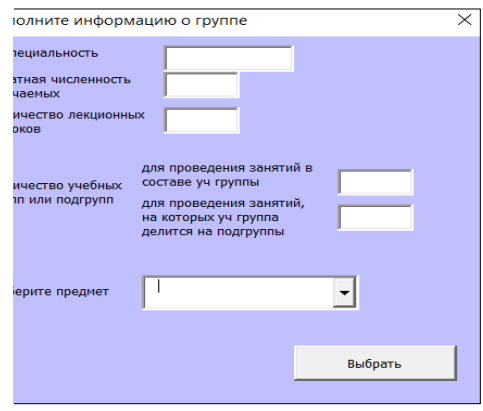

Рисунок 2 – Окно интерфейсов для заполнения данных по учебной группе

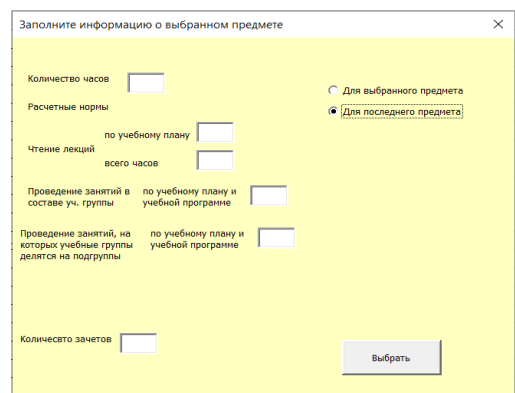

Рисунок 3 – Окно интерфейсов для заполнения данных по учебной дисциплине

Следует отметить, что пользователь имеет возможность просмотра и корректировки полученных данных в ходе проведения расчетов.

После расчета объема нагрузки по всем учебным дисциплинам, пользователь, нажав на соответствующую кнопку «Итог», получает суммарные итоговые значения как для всех учебных дисциплин, так и отдельно для каждой дисциплины. Данная функция позволяет пользователю, а именно начальнику кафедры, определить количество преподавателей по каждой учебной дисциплине на основе суммарных итоговых данных.

Для удобства использования и проведения расчетов перечень учебных дисциплин, преподаваемых на кафедре, и расчетные нормы годовой учебной нагрузки профессорско-преподавательского состава размещены на отдельном листе в Excel в виде базы данных для проведения расчетов. Возможность выбора учебной дисциплины из перечня формируется на основе данного листа.

Таким образом, созданное программное обеспечение позволяет заменить большой объем рутинной работы на автоматизированный расчет. Кроме того, в данном программном обеспечении были учтены особенности кафедры на военном факультете.

## **Литература:**

1. Организация учебной и методической работы в военных учебных заведениях и на военных кафедрах учреждений высшего образования : пособие / А.П.Голованов [и др.] ; под ред. И.П.Слуцкого. – Минск : ВА РБ, 2019. – 452 с.

2. Инструкция об организации планирования и ведения учета труда профессорскопреподавательского состава в военных учебных заведениях и на военных кафедрах гражданских учреждений, обеспечивающих получение высшего образования, утвержденной постановлением Министерства обороны Республики Беларусь от 9 июня 2008 г. № 50 (Национальный реестр правовых актов Республики Беларусь, 2008 г., № 8/19100).